# **INGENIERÍA DE INGENIERÍA DE MANUFACTURA MANUFACTURA**

# Control Numérico por Computadora (CNC)

Ing. Ricardo Jiménez

### **Introducción Introducción**

- *Control Numérico* **(CN) es el término original de esta tecnología. Actualmente es intercambiable con el término** *Control Numérico por Computadora* **(CNC)**
- **El CN ha sido uno de los más importantes desarrollos en manufactura en los últimos 50 años, al desarrollar :**

- **Nuevas técnicas de producción** -0-
- **Incrementar la calidad de los productos** He i
- **Reducción de costos**E.

#### **Ventajas principales de un equipo de CN Ventajas principales de un equipo de CN**

#### **VENTAJAS EN DISEÑO**

- **• Prototipos precisos**
- **• Cumplimiento de especificaciones**
- **• Reducción en la dificultad para manufacturar partes**

#### Ventajas principales de un equipo de CN

**VENTAJAS EN MANUFACTURA :**

- **• Permite una mejor planeación de las operaciones**
- **• Se incrementa la flexibilidad de maquinado**
- **• Reducción en tiempo de programación**
- **• Mejor control del proceso y tiempos de maquinado**
- **• Disminución en los costos por herramientas**
- **• Se incrementa la Seguridad para el usuario**
- **• Reducción del tiempo de flujo de material**
- **• Reducción del manejo de la pieza de trabajo**
- **• Aumento de productividad**
- **• Aumento en precisión**

# **Aplicaciones Aplicaciones**

- **Fresado** $\bullet$
- **Torneado** $\bullet$
- **Taladrado** $\bullet$
- **Esmerilado** $\bullet$
- **Doblado** $\bullet$
- **Punzonado** $\bullet$
- **Maquinado por descarga eléctrica (EDM)**  $\mathbf{Q}$
- **Inspección (Máquina de coordenadas)** $\bullet$

### **Estándares de Controladores**

- **Existen diferencias entre los controladores que se encuentran en el mercado, inclusive de un mismo fabricante debido a la variedad de modelos existentes.**
- **Para entender el CNC, es necesario conocer las diferencias y similitudes que presentan los diferentes controladores así como los estándares que utilizan para su programación.**
- **Normalmente se siguen dos estándares mundiales:** *ISO 6983*

*(International Standarization Organization)*

#### *EIA RS274*

*(Electronic Industries Association)*

#### **Estándares Estándares**

#### *ISO/EIA*

**Estándares de instrucciones de programación (código) que permiten a la máquina herramienta llevar a cabo ciertas operaciones en particular.**

**Por ejemplo: Las siguientes líneas ordenan a una fresadora de CNC que ejecute en la línea de código 100 un corte relativo al origen con un avance de 20 in./min a lo largo del eje X 1.25 in. y del eje Y 1.75 in.**

> **N95 G90 G20N100 G01 X1.25 Y1.75 F20**

# **Flujo del procesamiento de CNC Flujo del procesamiento de CNC**

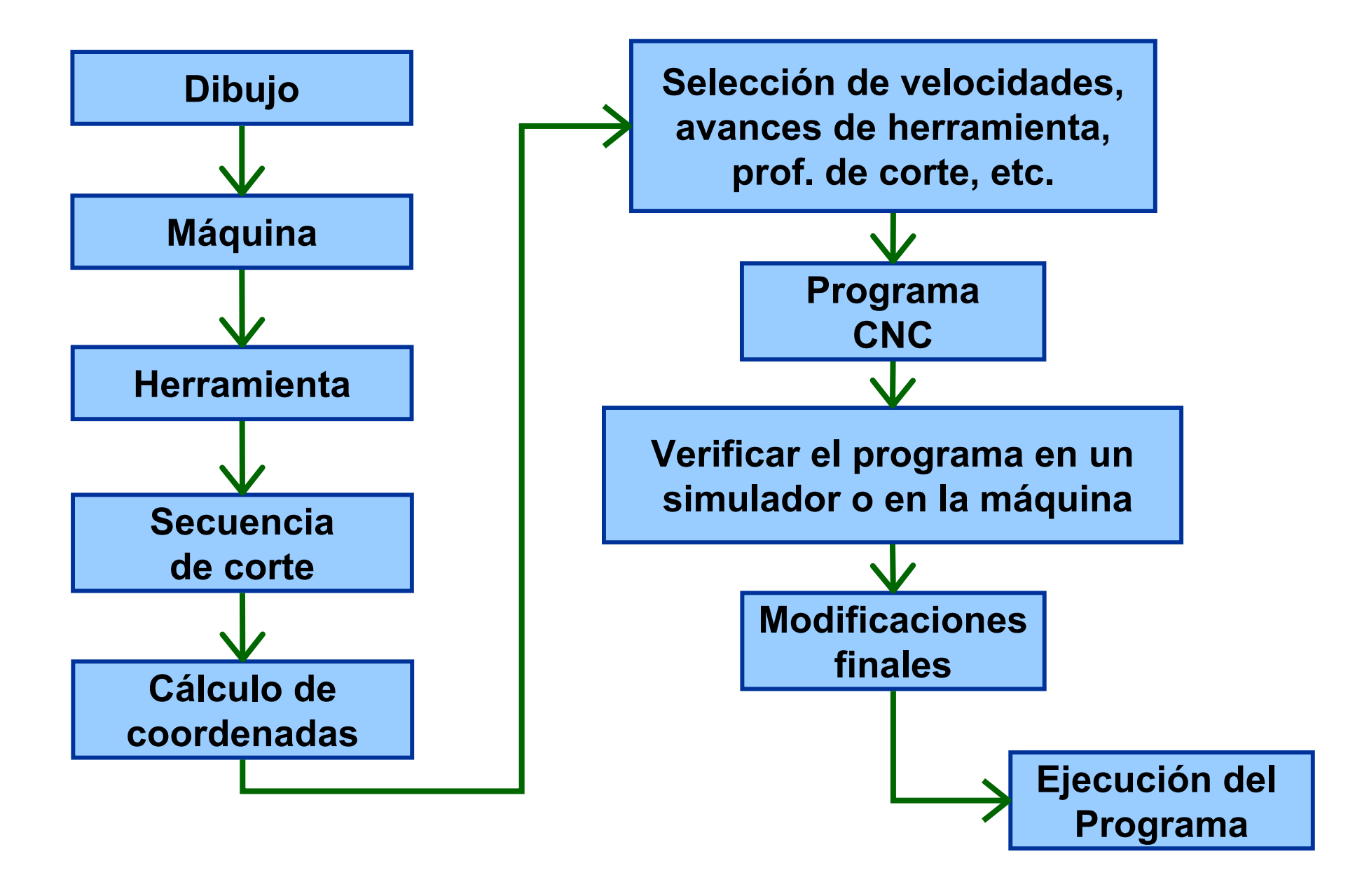

## **Nomenclatura de ejes y movimiento Nomenclatura de ejes y movimiento**

#### Estándar **EIA-267-C**÷

- Define el sistema coordenado de las máquinas y los movimientos de la misma. <u>اپل</u>
- Se utilizan los movimientos de la herramienta relativos al sistema coordenado  $\frac{1}{2}$ de la pieza ESTACIONARIA

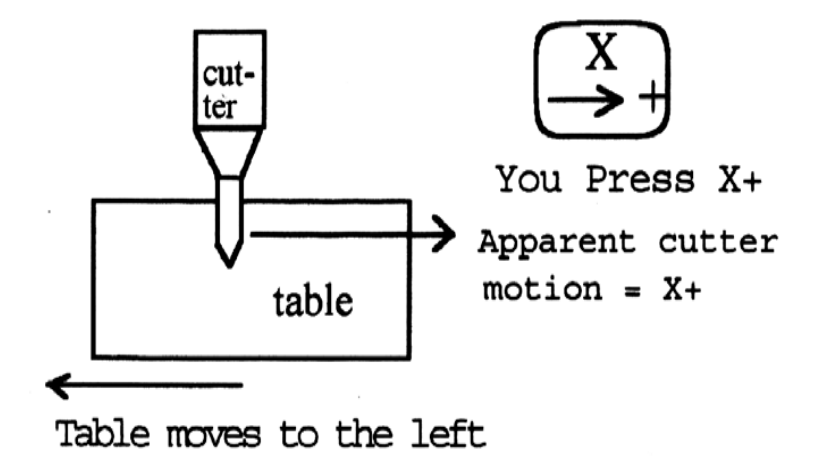

# **Regla de la Mano Derecha Regla de la Mano Derecha**

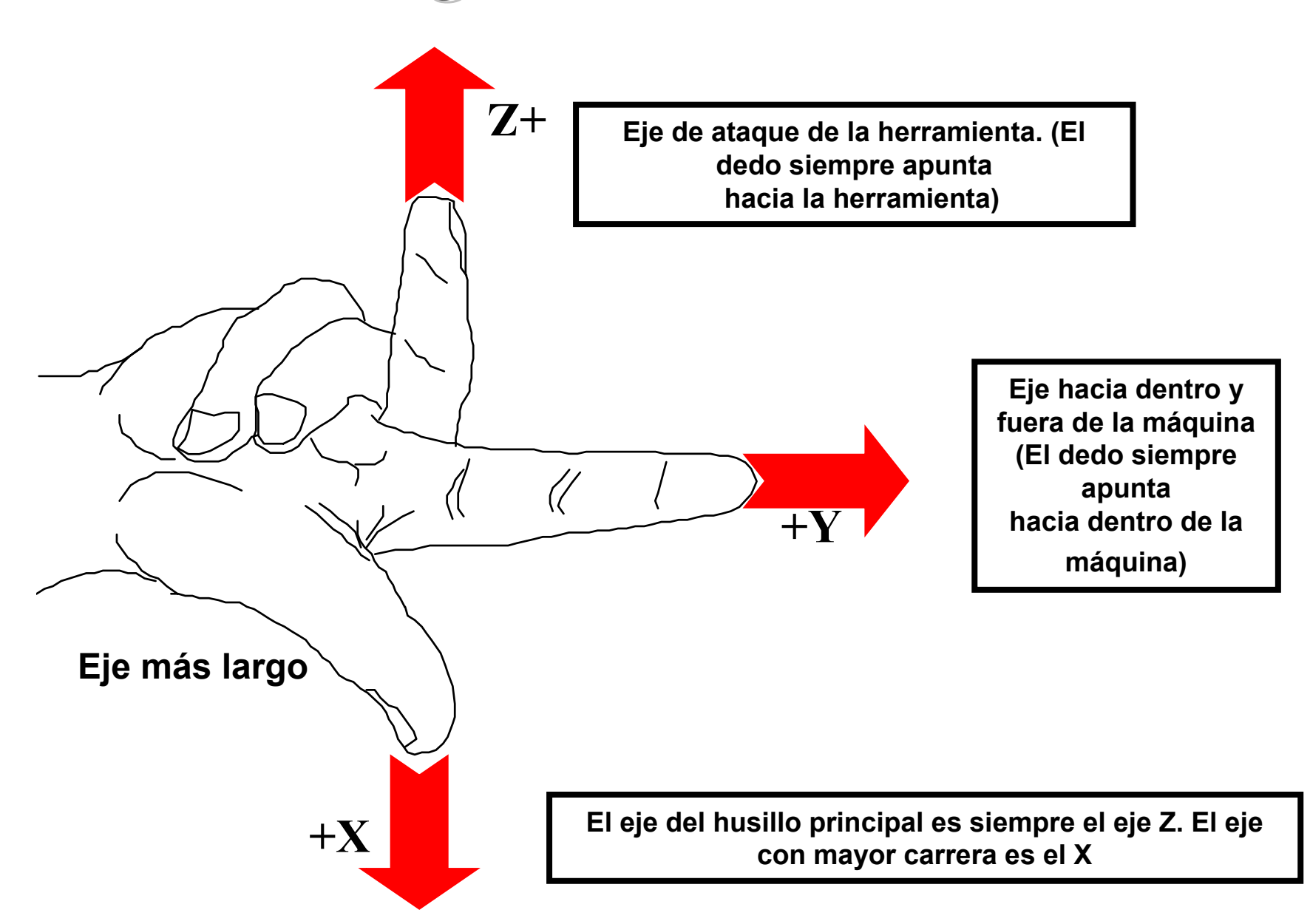

# **Ejemplo de la Regla Ejemplo de la Regla**

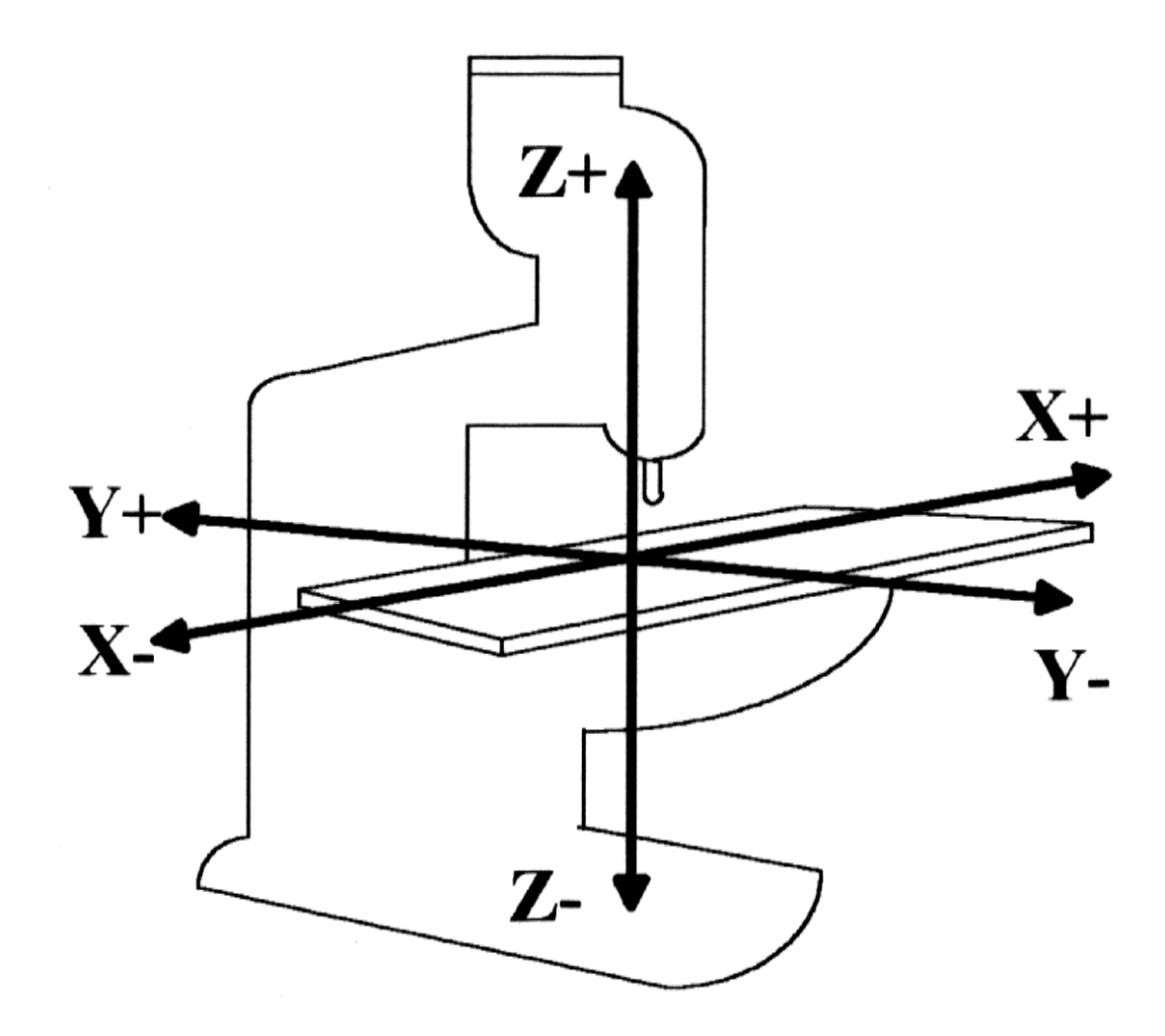

- **Un programa es una lista secuencial de instrucciones**  GI **de maquinado que serán ejecutadas por la máquina de CNC**
- **A las instrucciones se les conoce como CODIGO de CNC, las cuales deben contener toda la información requerida para lograr el maquinado de la pieza**

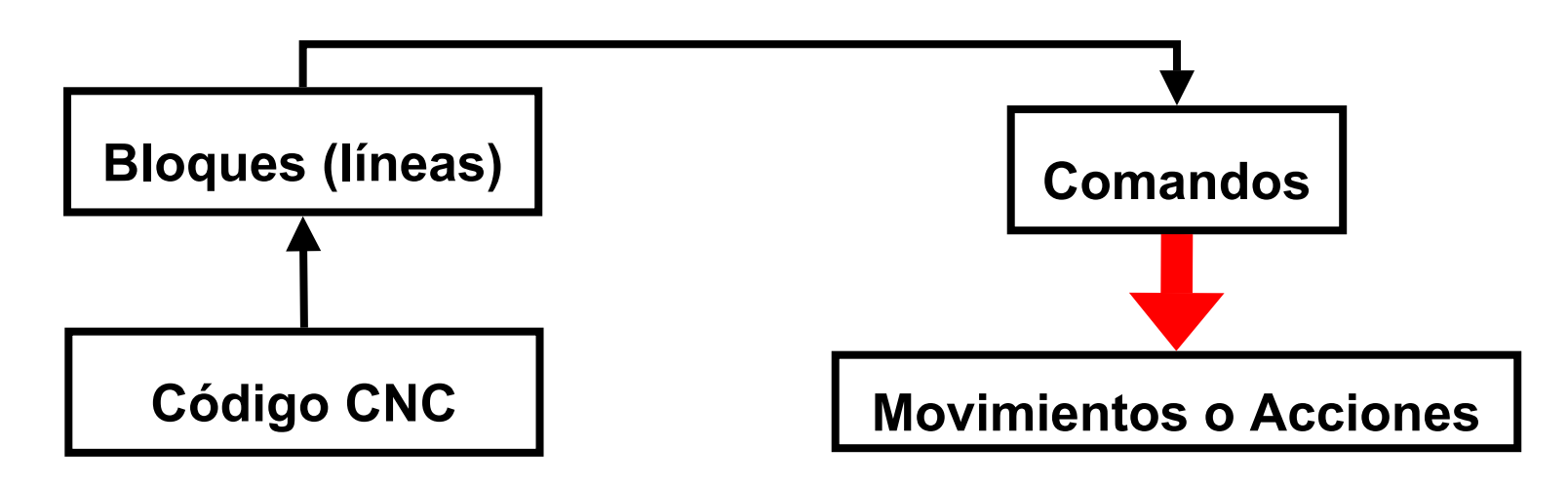

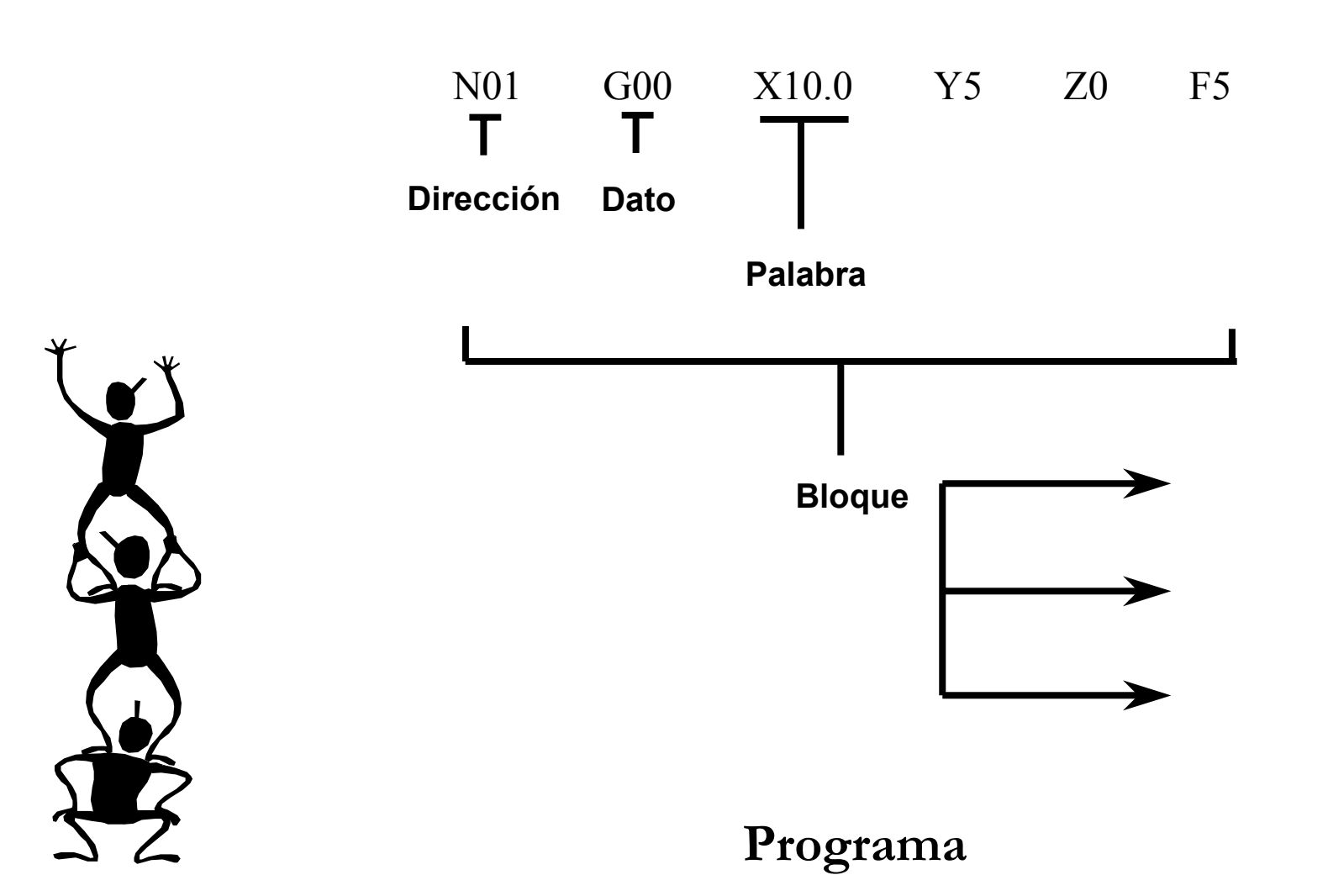

#### **Cada movimiento o acción se realiza secuencialmente**

#### **Cada BLOQUE debe ser numerado y usualmente contiene un solo comando.**

**Tamaño de la pieza: Z-15 Diam 15**

**Herramienta: #3,3/8 end mill**

**Inicio de la herramienta: X0,Y0,Z1**

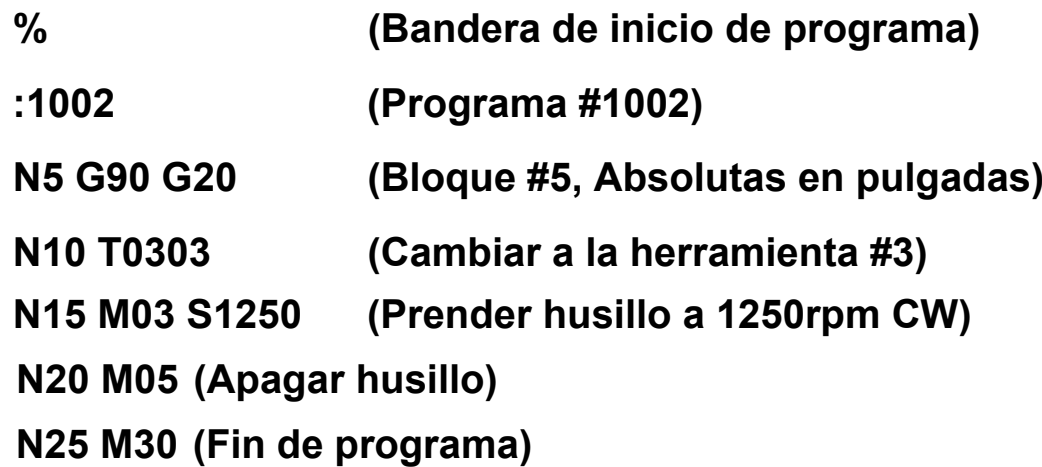

#### **Códigos G´s**

**Funciones de movimiento de la máquina (Movimientos rápidos, avances, avances radiales, pausas, ciclos)**

#### **Códigos M's**

**Funciones misceláneas que se requieren para el maquinado de piezas, pero no son de movimiento de la máquina (Arranque y paro del husillo, cambio de herramienta, refrigerante, paro de programa, etc.)**

## **Variables de la programación CNC Variables de la programación CNC**

**La mayoría de los códigos G's contienen variables (direcciones), definidas por el programador para cada función específica.**

- **N Número de Bloque (Inicio de bloque)**
- **G Función preparatoria**
- **X Coordenada X**
- **Y Coordenada Y**
- **Z Coordenada Z**
- **I Localización en X delcentro de un arco**
- **J Localización en Y delcentro de un arco**
- **K Localización en Z delcentro de un arco**
- **S Velocidad del husillo**
- **F Asigna Velocidad de corte**
- **M Función Miscelánea**

# **Fases de un Programa Fases de un Programa**

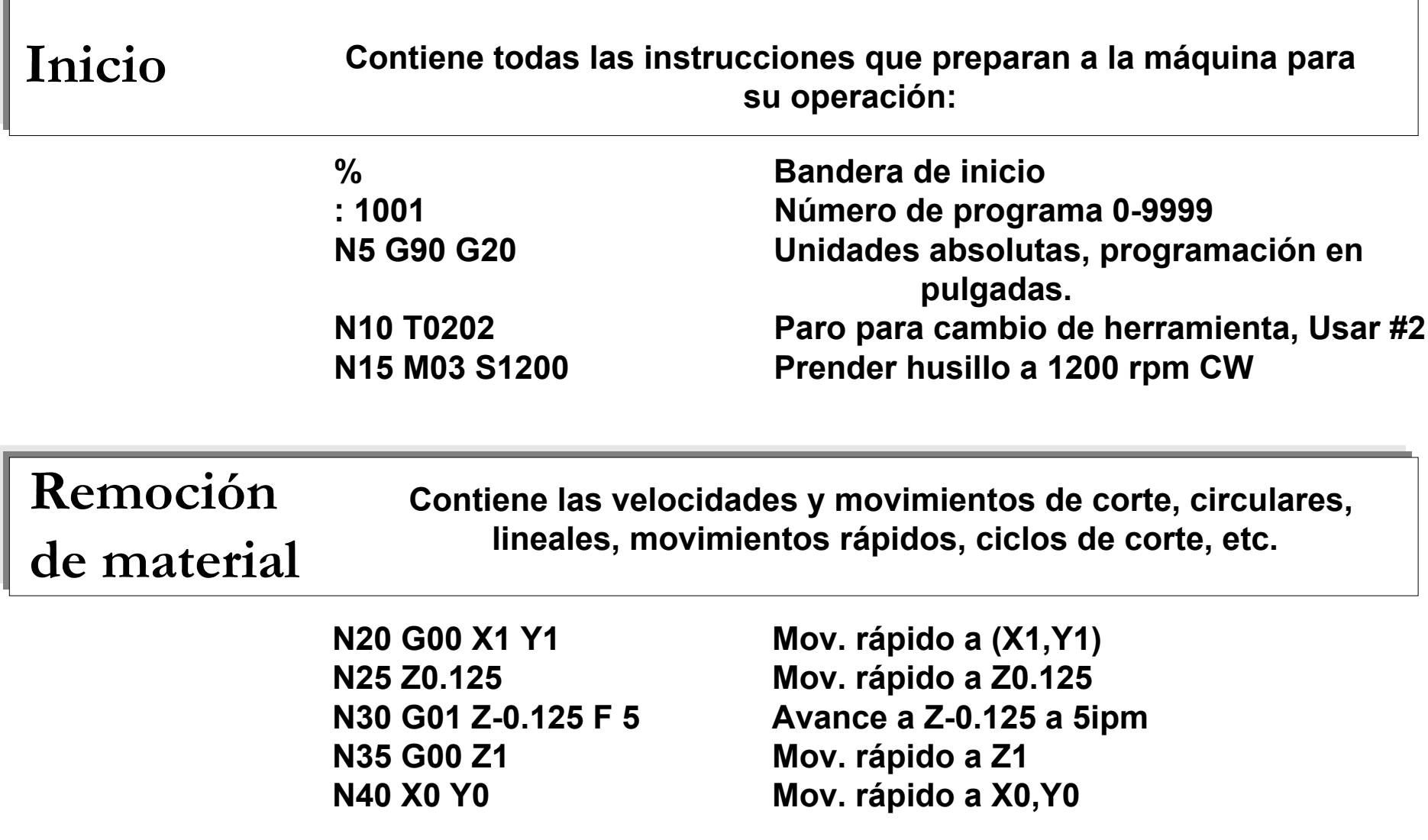

## **Fases de un Programa Fases de un Programa**

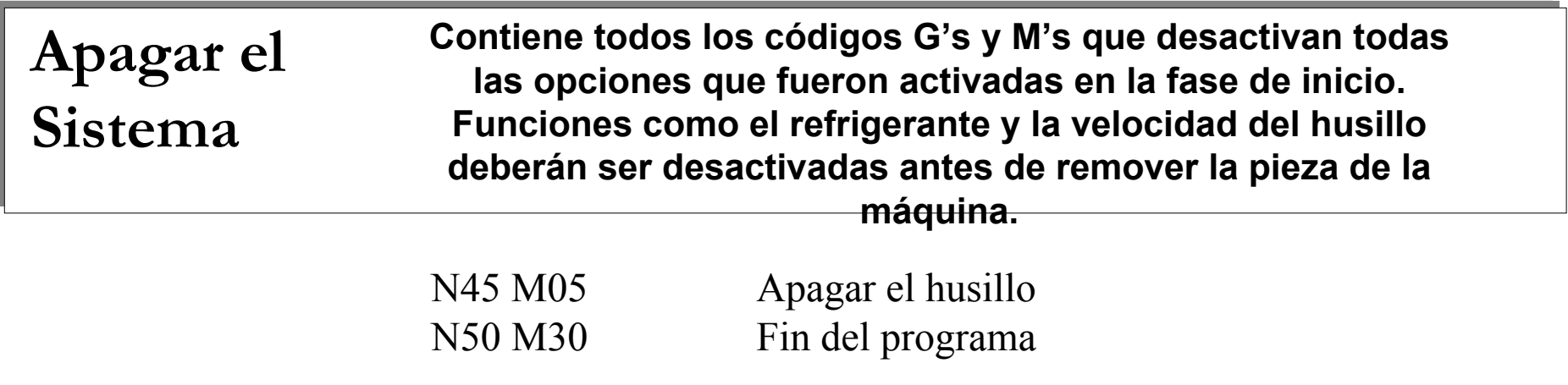

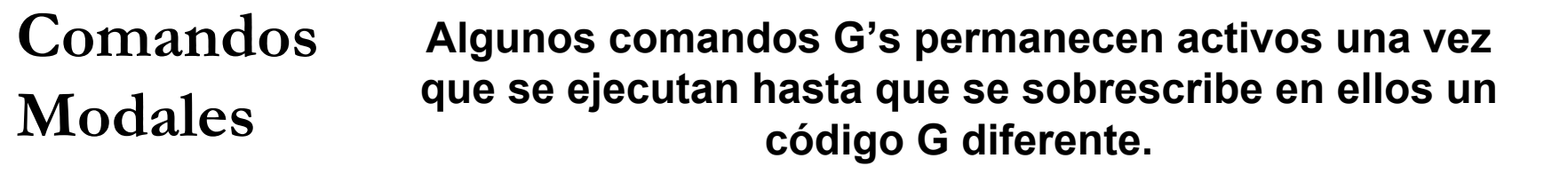

### **Restricciones en los Bloques Restricciones en los Bloques**

- **Deben contener únicamente un solo movimiento de herramienta**
- **Debe contener únicamente una velocidad de corte**
- **Debe contener únicamente una herramienta o velocidad del husillo**
- **El número del bloque debe ser secuencial**

# **Procedimiento de Programación Procedimiento de Programación**

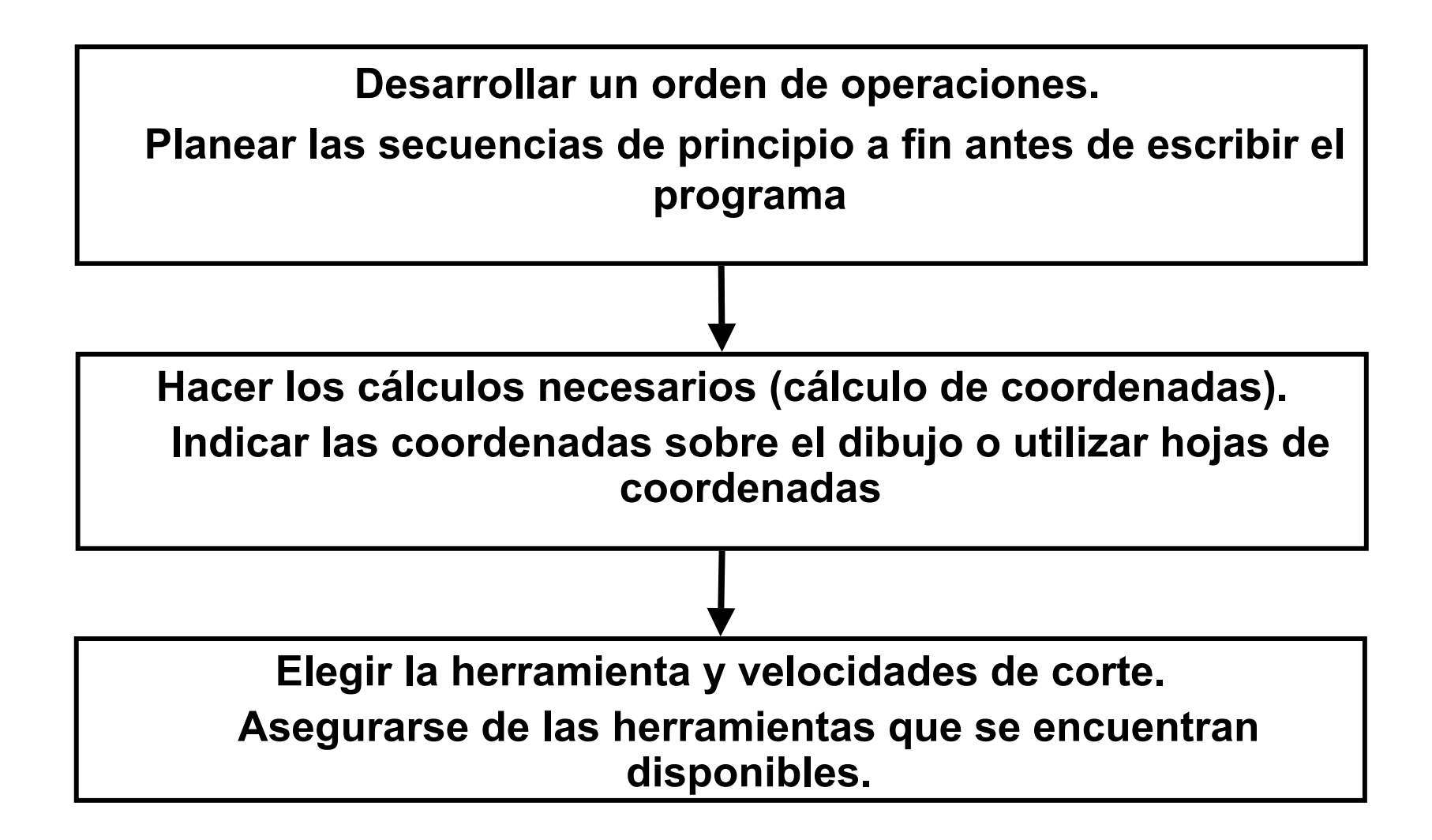

### **Movimiento de la Herramienta Movimiento de la Herramienta**

**Existen tres movimientos básicos de herramienta**

**G00 Movimiento rápido**

**G01Movimiento de avance lineal**

**G02/G03Interpolación Circular o avances de arcos**

**\*Los demás ciclos son combinaciones de este tipo de movimientos \*Estos movimientos son modales**

#### **Uso de ciclos enlatados Uso de ciclos enlatados**

- **Simplifican la programación**
- **Combinan una gran cantidad de operaciones de**   $\bullet$ **programación estándar y disminuyen los pasos de programación simplificando las operaciones matemáticas y optimizando las condiciones de corte**

### **Coordenadas Absolutas Coordenadas Absolutas**

#### **Cualquier punto se ubica por la distancia del origen (0,0) a dicho punto**

**Usualmente la localización de un punto se representa de la siguiente manera:** 

**( X(+)(- )\_\_ ,Y(+)( -)\_\_ ,Z(+) ( -)\_\_ ) opcional necesario**

#### **Coordenadas Absolutas Coordenadas Absolutas**

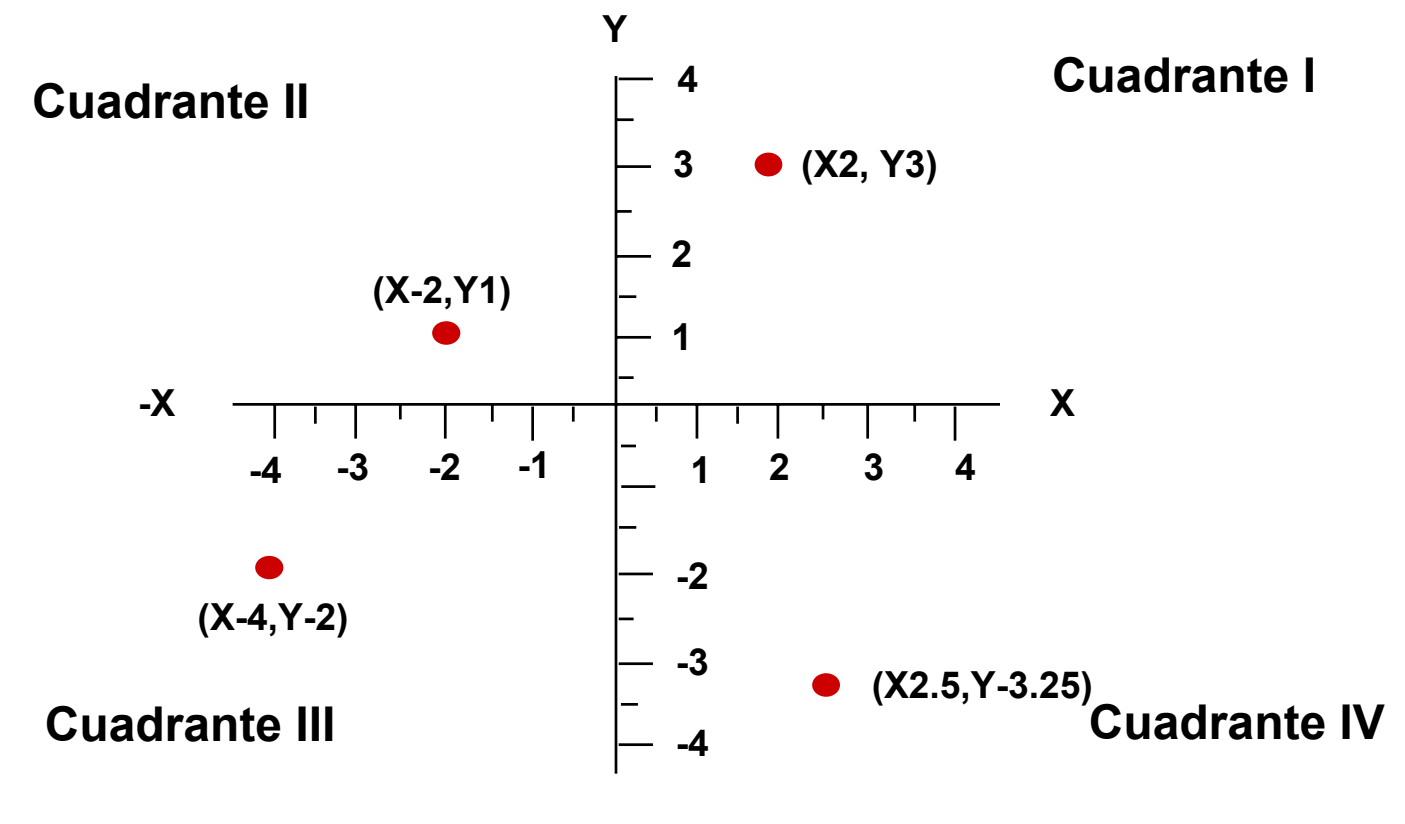

**-Y**

### **Coordenadas Incrementales Coordenadas Incrementales**

**Utiliza a la posición actual como punto de referencia para el siguiente movimeinto**

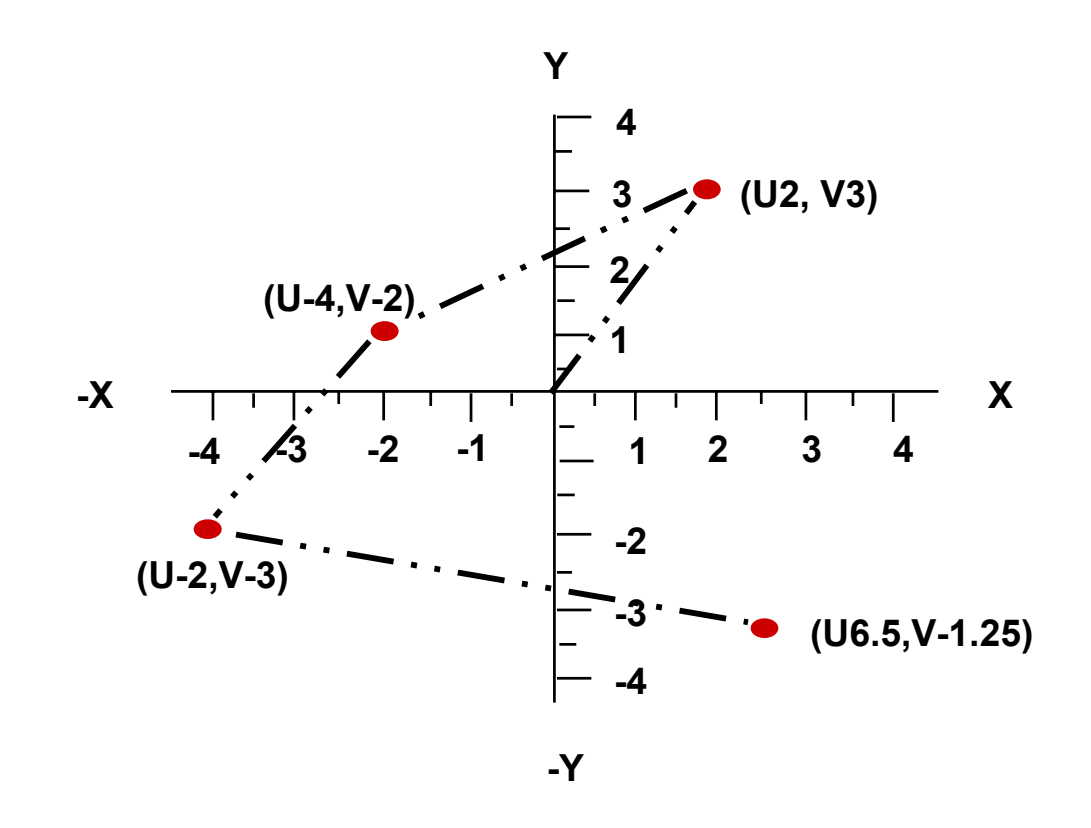

 $(\mathbf{U}(+)$ (-)\_\_\_ ,V(+)(-)\_\_ ,W(+)(-)\_\_ )

### **Ejemplos** de Coordenadas

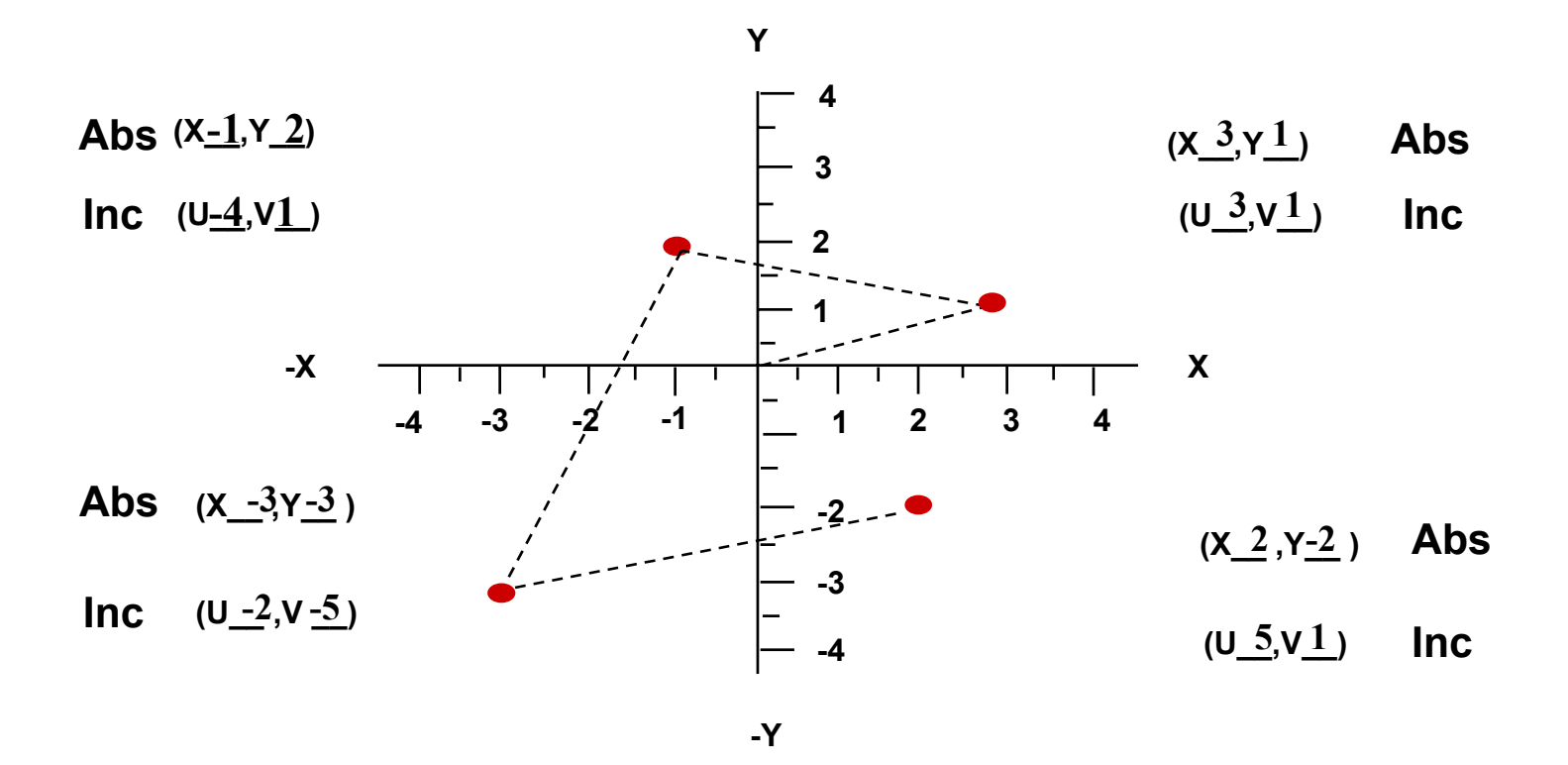

# **INGENIERÍA DE INGENIERÍA DE MANUFACTURA MANUFACTURA**

# Aplicaciones de Códigos de Maquinado

Ing. Ricardo Jiménez

### **G00 Posicionamiento Rápido Posicionamiento Rápido**

**Formato: G00 X\_\_\_ Y\_\_\_ Z\_\_\_ ;**

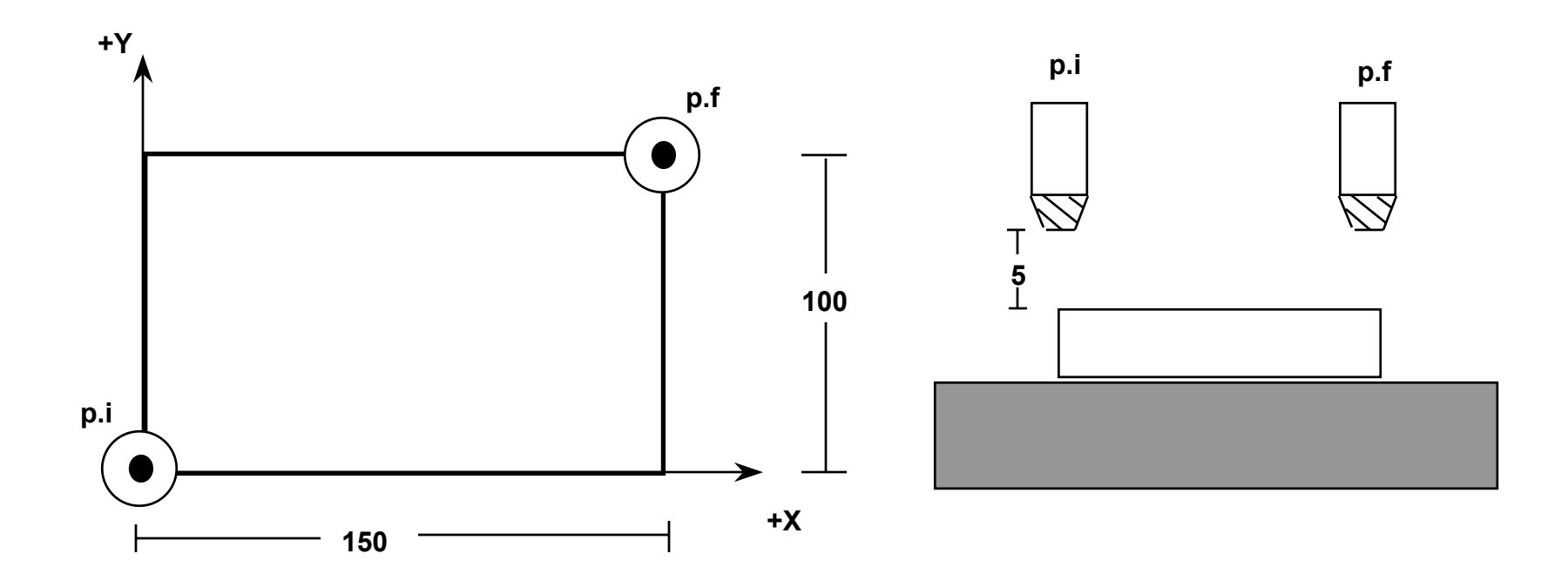

**G00 X150 Y100 Z5; G00 Z0;**

### **G01 Interpolación Interpolación lineal**

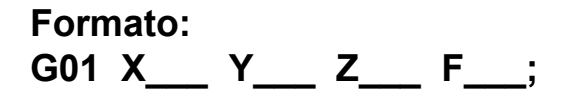

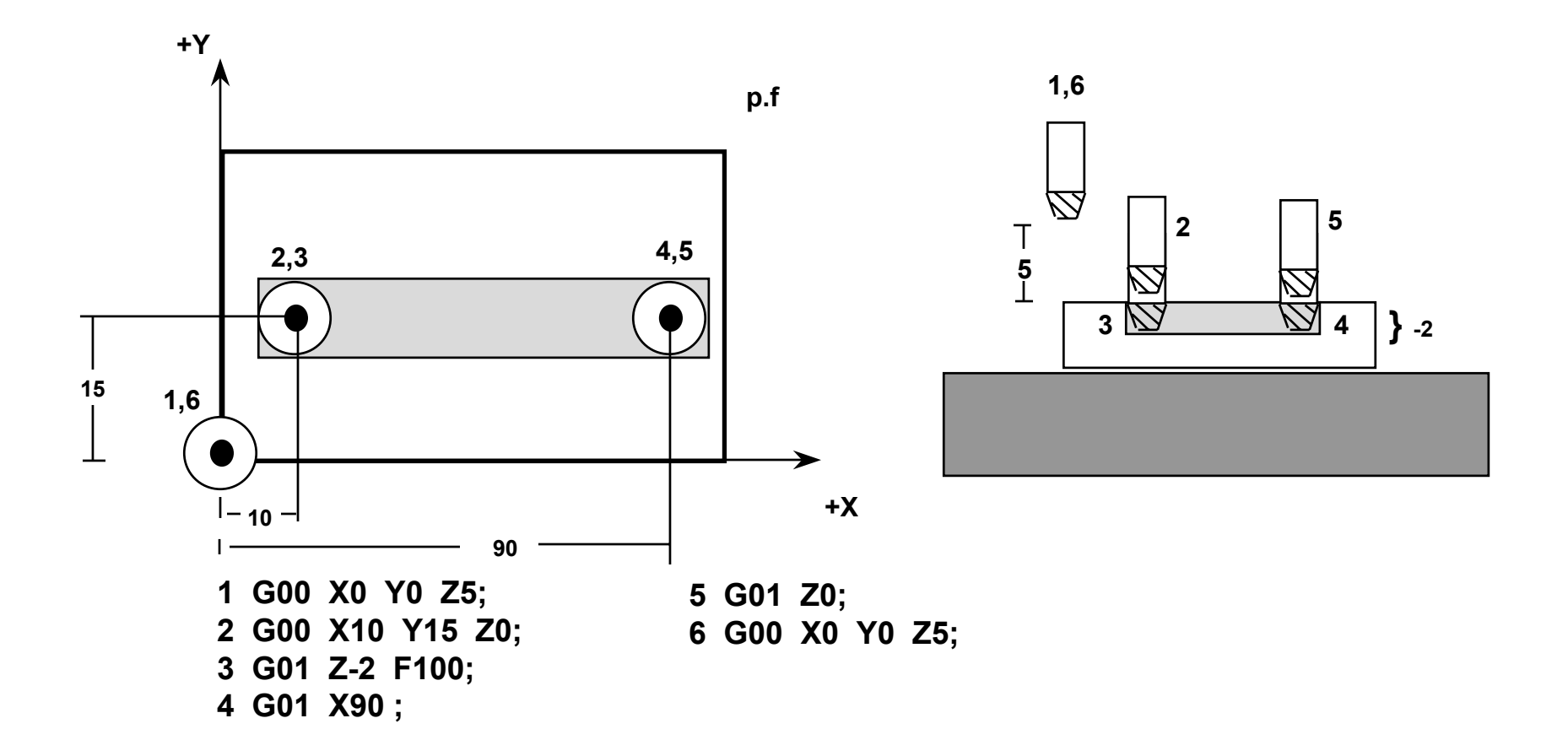

#### **G02 Interpolación Interpolación Circular CW Circular CW**

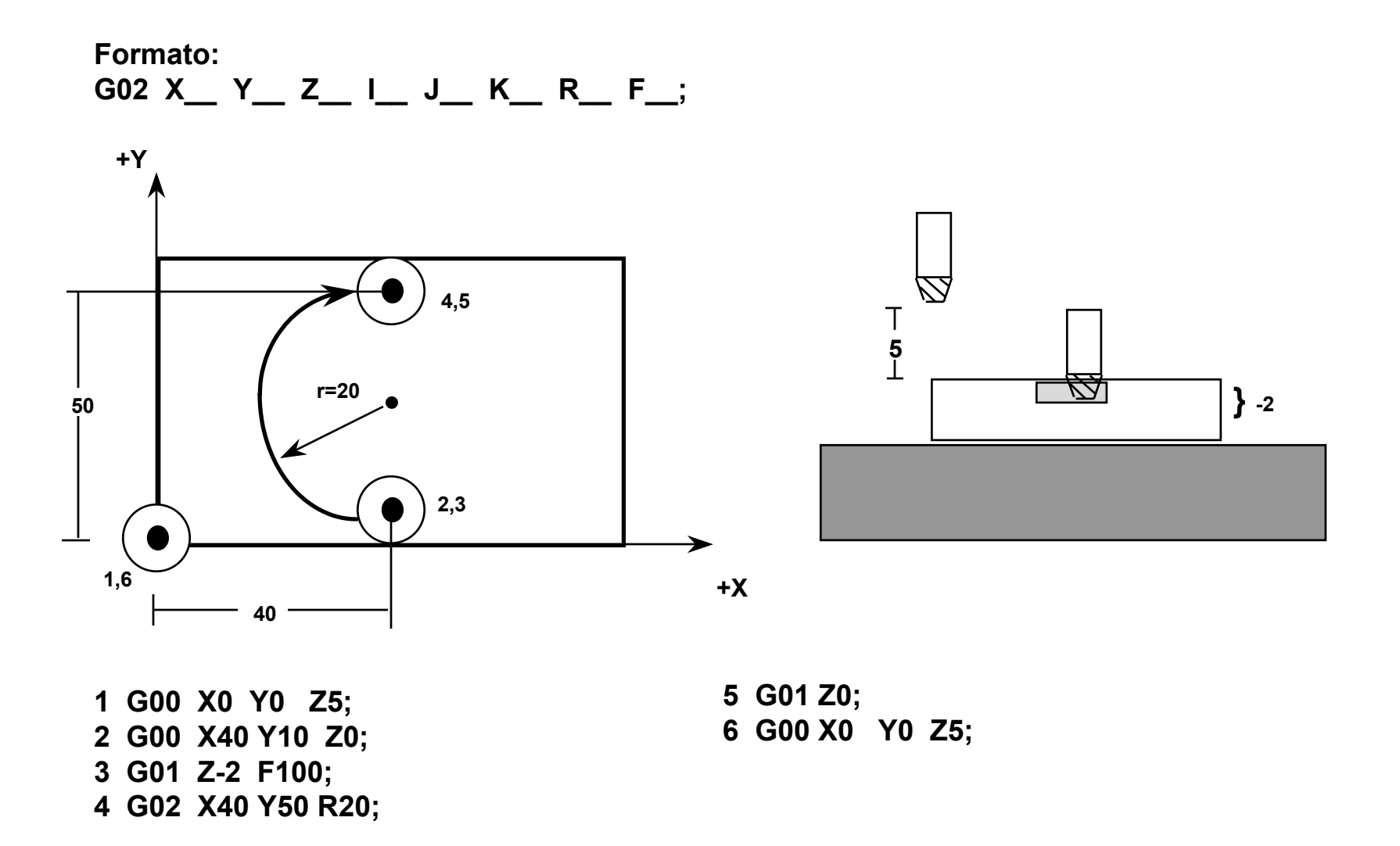

#### **G03 Interpolación Circular CCW**

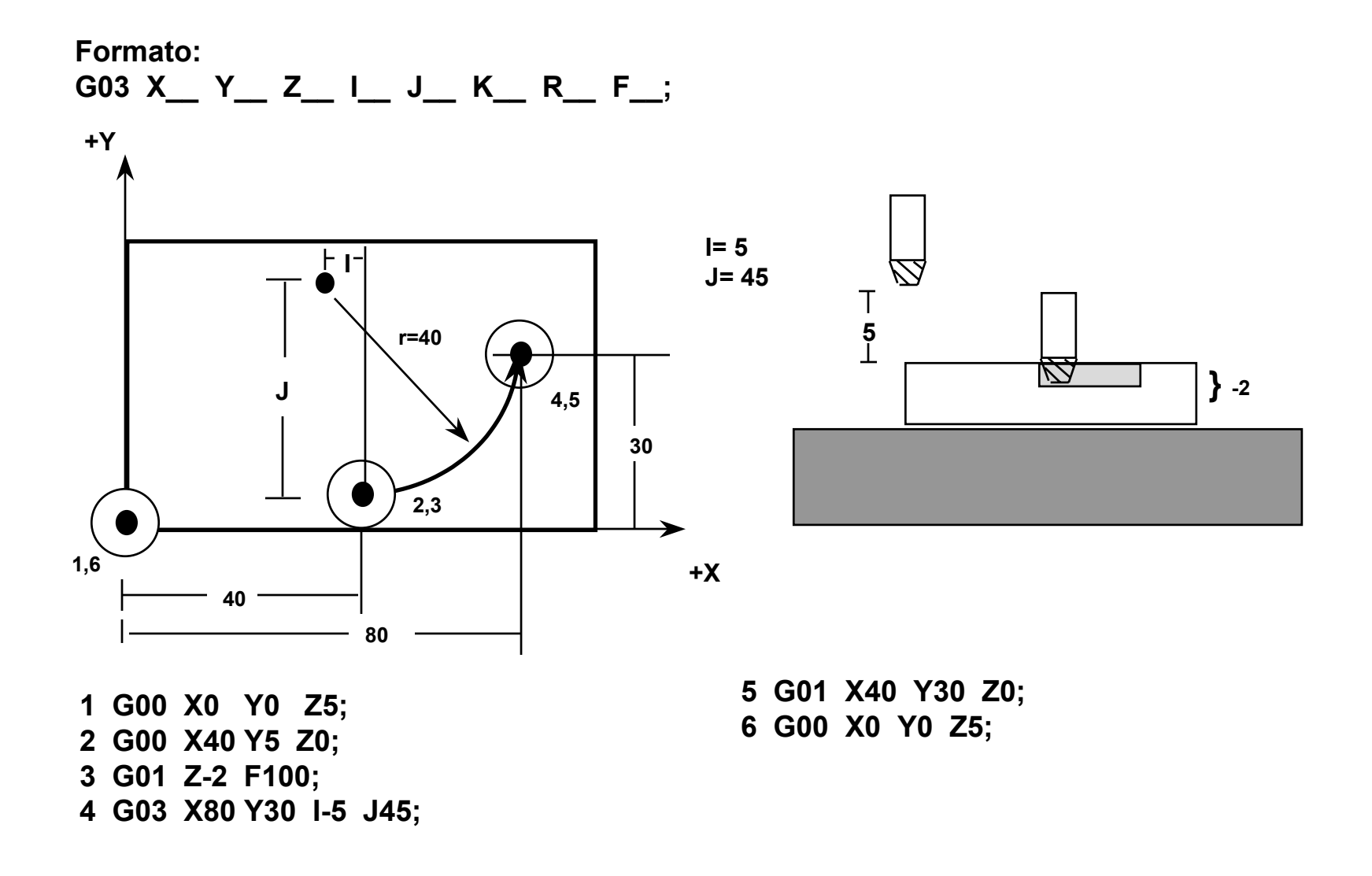

# **G17,G18,G19 G17,G18,G19 Selección Selección del plano de trabajo trabajo**

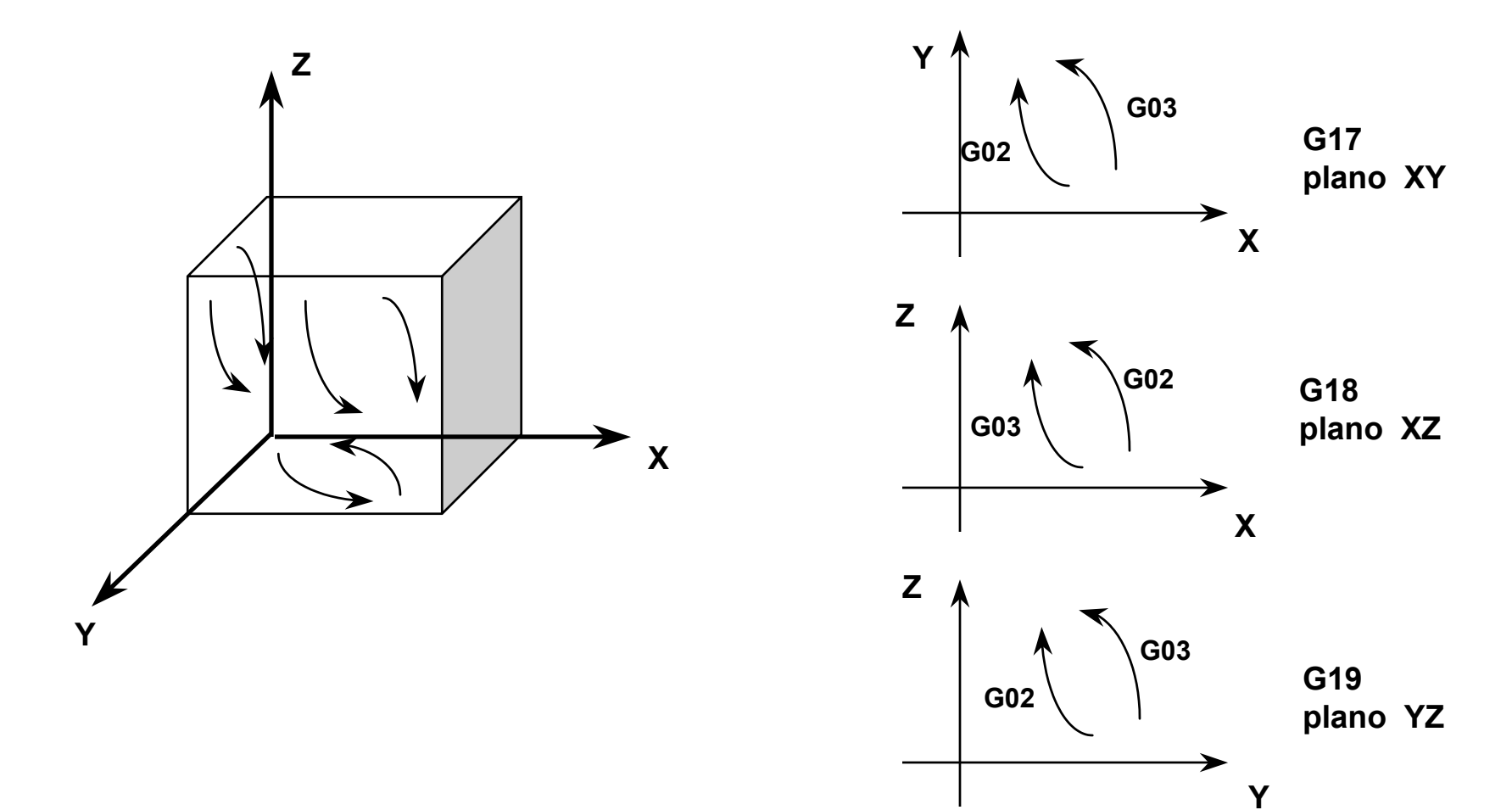

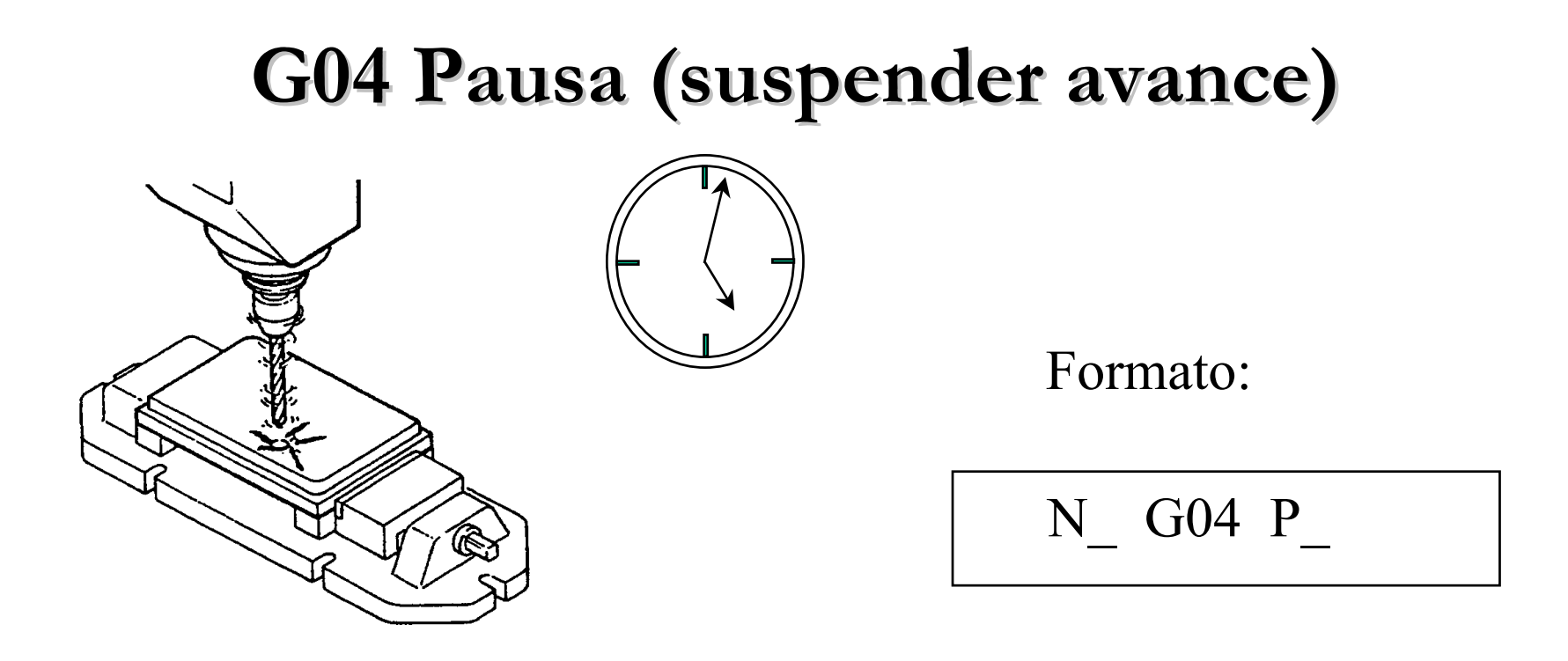

La herramienta permanece estática en una posición particular por un periodo de tiempo.

La letra P designa el tiempo de pausa en segundos.

# **G20 Sistema Sistema de unidades unidades en pulgadas pulgadas (in)**

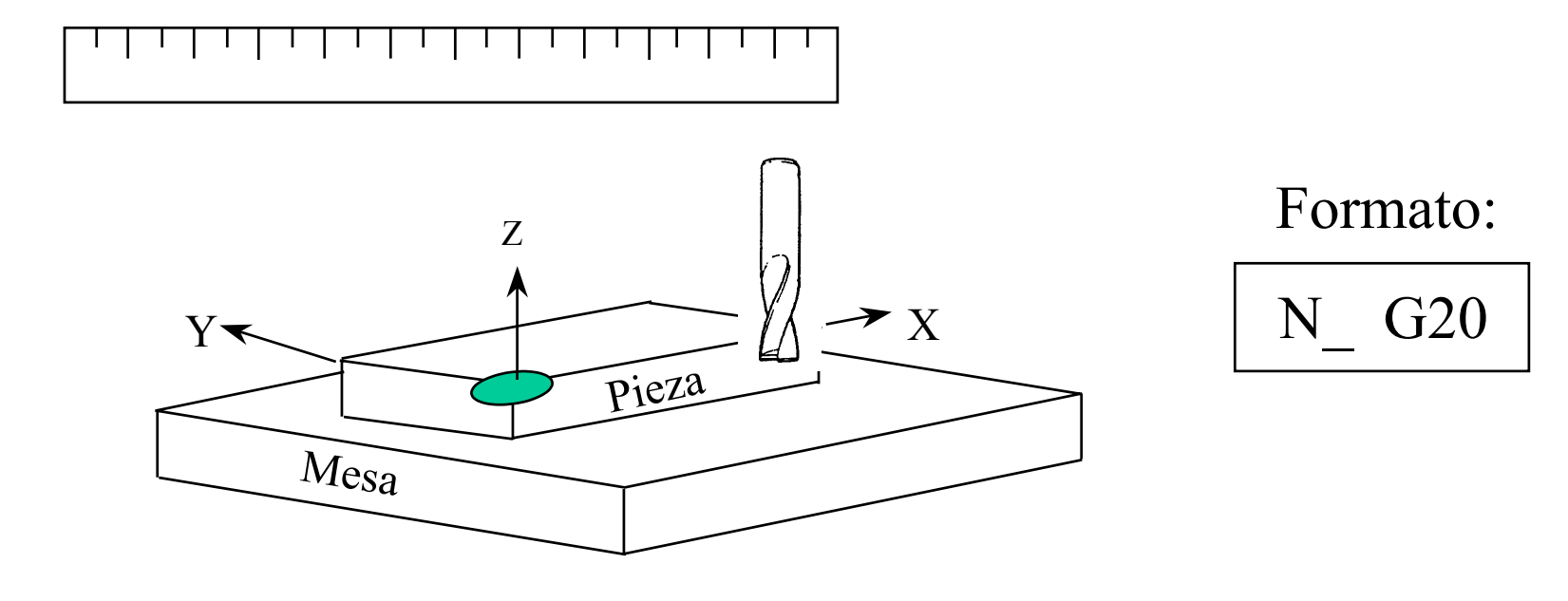

El sistema de dimensiones y avances se establece en pulgadas.

# **G21 Sistema Sistema de unidades unidades en milímetros milímetros (mm)**

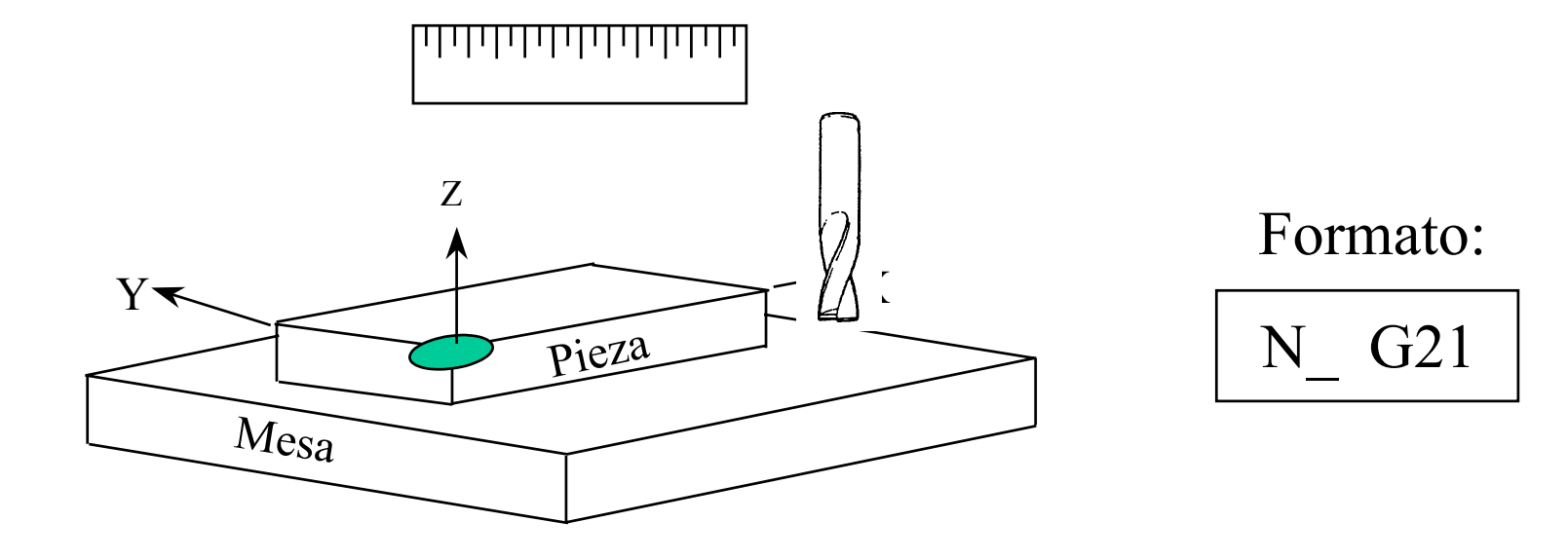

El sistema de dimensiones y avances se establece en milímetros.

# **G28 Retorno automático Retorno automático a la posición posición cero**

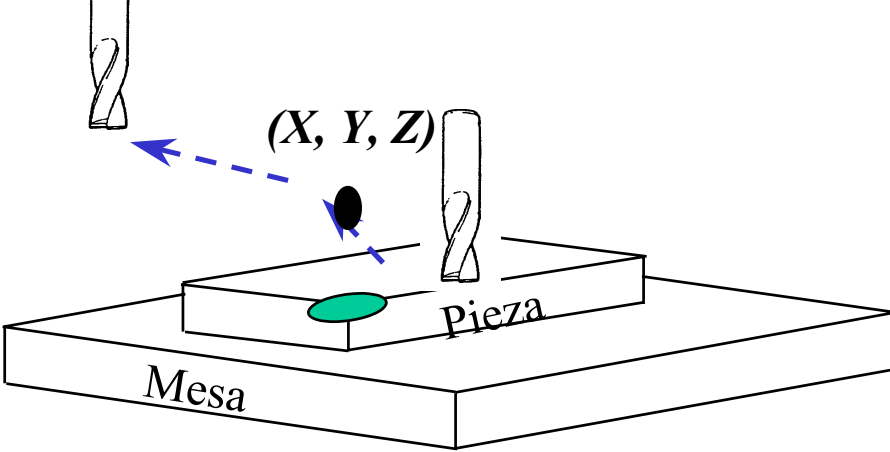

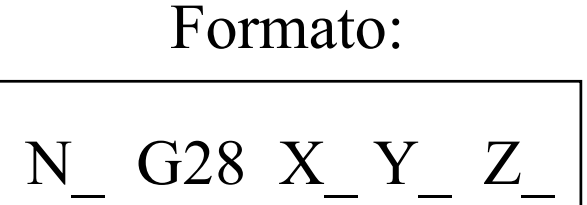

Traslada automáticamente la herramientaa la posición de retorno cero predefinida, pasando por un punto intermedio X Y Z.

Se utiliza principalmente para el cambio de herramienta.

## **G29 Retorno automático Retorno automático de la posición posición cero**

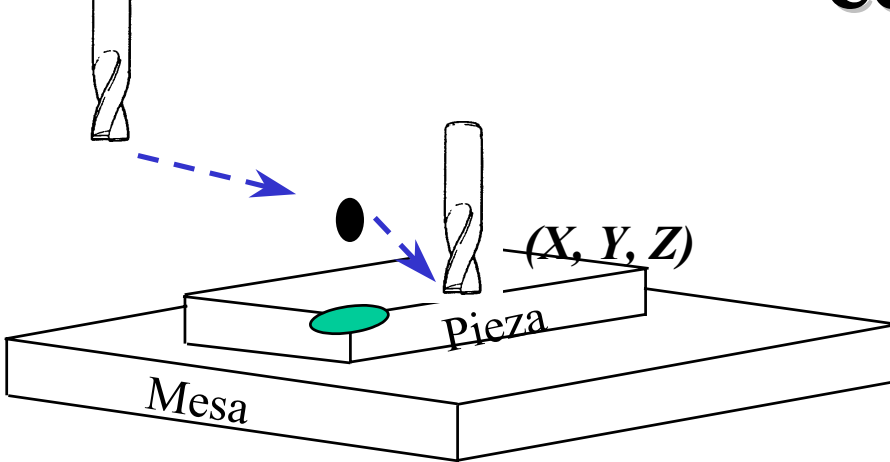

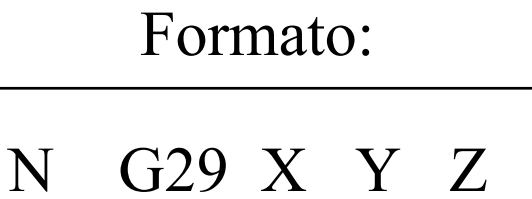

Traslada automáticamente la herramienta de la posición de retorno cero predefinida, pasando por un punto intermedio X Y Z definido por el código G28 hasta llegar al punto X Y Z definido en el código G29.

# **G40 Cancelación Cancelación de Compensación Compensación de Diámetro Diámetro del Cortador Cortador**

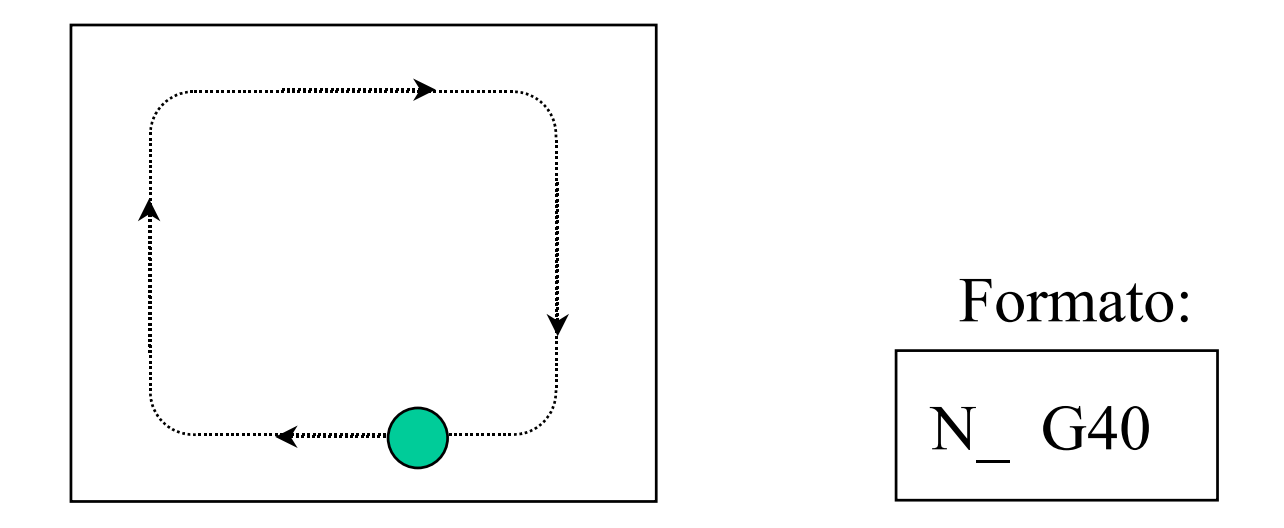

Cancela cualquier compensación que haya sido aplicada durante el programa y actúa como una seguridad para cancelar cualquier ciclo de compensación aplicado por programas previos.

# **G41 Compensación hacia Compensación hacia la izquierda izquierda del cortador cortador**

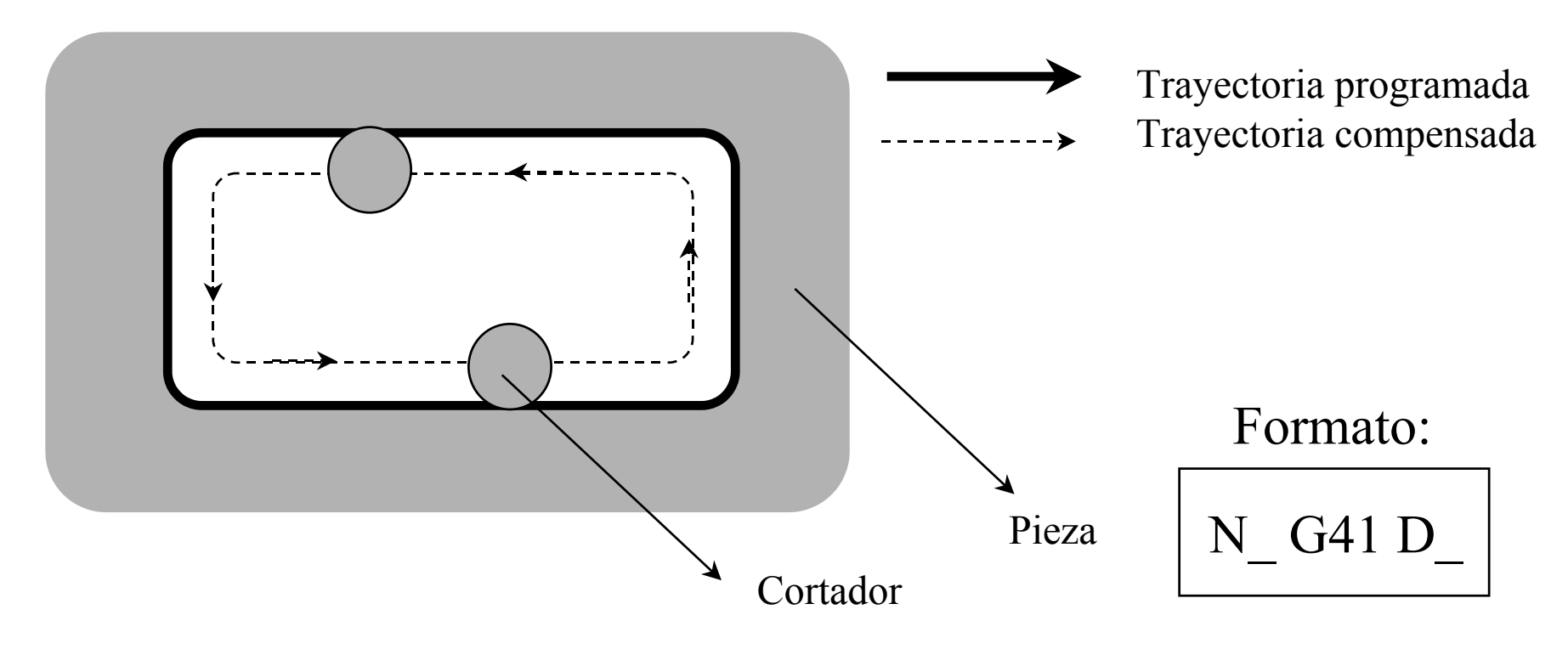

Compensa al cortador una distancia especificada hacia el lado izquierdo de la trayectoria programada.

# **G42 Compensación hacia Compensación hacia la derecha derecha del cortador cortador**

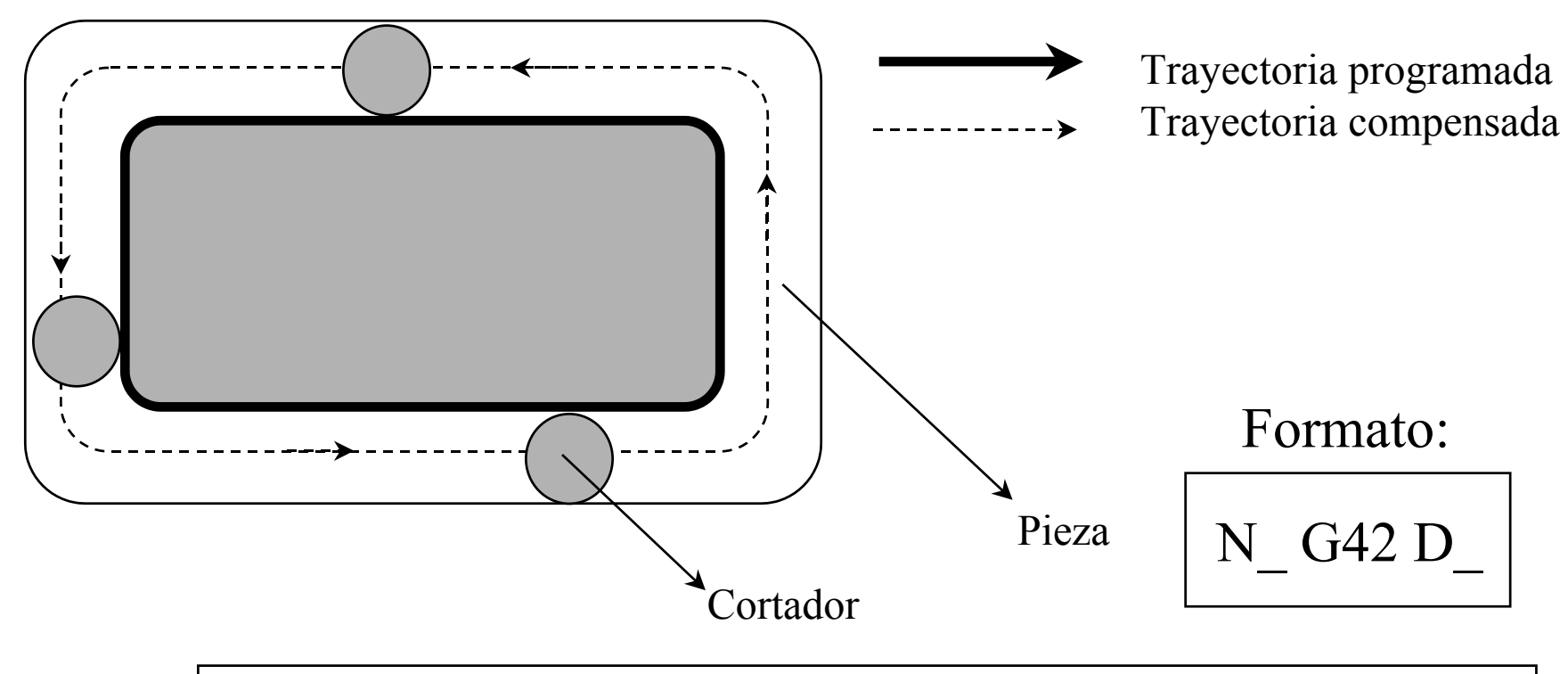

Compensa al cortador una distancia especificada hacia el lado derecho de la trayectoria programada.

# **G80 Cancelación Cancelación de ciclos**

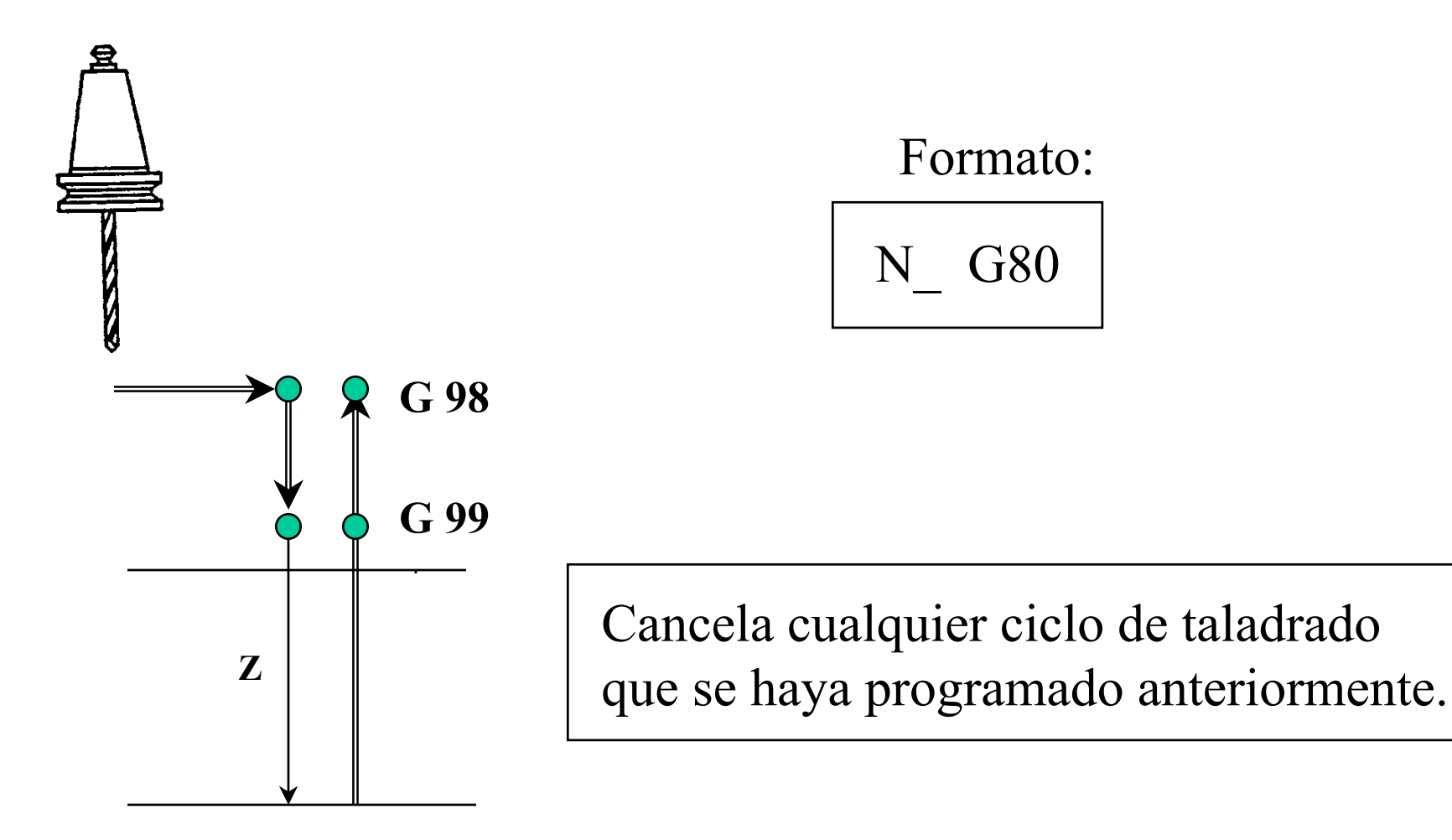

## **G81 Ciclo de taladrado taladrado**

![](_page_41_Figure_1.jpeg)

# **G82 Ciclo de Taladrado Taladrado con Pausa**

![](_page_42_Figure_1.jpeg)

![](_page_43_Figure_0.jpeg)

## **G90 Sistema Sistema coordenado Absoluto coordenado Absoluto**

![](_page_44_Figure_1.jpeg)

# **G91 Sistema Sistema coordenado coordenado Incremental Incremental**

![](_page_45_Figure_1.jpeg)

## **M02/M30 Fin del M02/M30 Fin del Programa Programa**

![](_page_46_Figure_1.jpeg)

![](_page_46_Figure_2.jpeg)

M02 Concluye la ejecución del programa y resetea al Control Numérico (Corta Energía). M30 Termina y Resetea el programa de CNC.

# **M03 Giro del husillo a favor de las manecillas manecillas del reloj (CW)**

![](_page_47_Figure_1.jpeg)

Establece el giro del husillo en dirección de las manecillas del reloj (CW)

# **M04 Giro del husillo en contra de las manecillas manecillas del reloj (CCW)**

![](_page_48_Picture_1.jpeg)

Establece el giro del husillo en dirección contraria al giro de las manecillas del reloj (CW)

#### **M05 Paro del husillo husillo**

![](_page_49_Figure_1.jpeg)

## **M06 TXX M06 TXX Cambio de herramienta herramienta**

![](_page_50_Picture_1.jpeg)

![](_page_50_Picture_2.jpeg)

Efectúa el cambio de herramienta ubicada en la posición XX del almacén del magazine de herramientas.

![](_page_51_Picture_0.jpeg)

Enciende la descarga del refrigerante

# **M09 Apagado Apagado del sistema refrigerante sistema refrigerante**

![](_page_52_Picture_1.jpeg)

![](_page_52_Picture_2.jpeg)

N\_ M09

Apaga la descarga del refrigerante

### **Ejemplo Integrador Ejemplo Integrador**

![](_page_53_Figure_1.jpeg)